## PythonTip 02 - List Slicing-class-version

February 21, 2024

## **1 List Slicing**

List slicing is a way to get not just one element of a list, but a whole portion.

```
[ ] : [L = ["a", "b", "c", "d", "e", "f"]]L[2]
```
## [ ]: 'c'

L[a:b] means the portion of the list from index a (inclusive) to index b (exclusive).

- [ ]: L[2:5] *# [L[2], L[3], L[4]]*
- [ ]: ['c', 'd', 'e']

If you leave out a, it starts from the beginning of the list. If you leave out b, it goes to the end.

```
[ ] : | L[ : 4]
```

```
[ ]: ['a', 'b', 'c', 'd']
```

```
[ ] : | L[1:]
```

```
[ ]: ['b', 'c', 'd', 'e', 'f']
```
 $[ ]: |$  print(L[:])

 $[ ] : | R = L[ : ]$  # a copy of the list! R = list(L) *# another way to do the same thing*

```
[ ]: | L = [1, 2, 3, 4, 5]
```

```
[ ]: R = L.copy()
```

```
[ ]: |print(id(L))print(id(R))
```
4572045760 4357474432

```
[ ]: |print(L)print(R)
```
[1, 2, 3, 4, 5] [1, 2, 3, 4, 5, 6]

```
[ ] : | L = [ 'a', 'b', 'c', 'd', 'e', 'f' ]R = list(L)print(L)
 print(R)
```
['a', 'b', 'c', 'd', 'e', 'f'] ['a', 'b', 'c', 'd', 'e', 'f']

 $[ ] : | R.pop(0)$ 

print(R) print(L)

['b', 'c', 'd', 'e', 'f'] ['a', 'b', 'c', 'd', 'e', 'f']

 $[ ]: |print(L)$ 

```
['b', 'c', 'd', 'e', 'f']
```
 $[ ] : ]$ 

You can use a third piece  $L[a:b:c]$ , and c means how much to go up by each time.

```
[ ]: |print(L[1:5:2])print([L[1], L[3]])
['b', 'd']
['b', 'd']
```
 $[ ]: |L = list(range(0, 21))$ print(L)

[0, 1, 2, 3, 4, 5, 6, 7, 8, 9, 10, 11, 12, 13, 14, 15, 16, 17, 18, 19, 20]

 $[ ] : | L[::3]$ 

[ ]: [0, 3, 6, 9, 12, 15, 18]

- $[$   $]$ :
- $[ ] : | L[::-1]$

[ ]: [20, 19, 18, 17, 16, 15, 14, 13, 12, 11, 10, 9, 8, 7, 6, 5, 4, 3, 2, 1, 0]

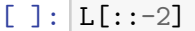

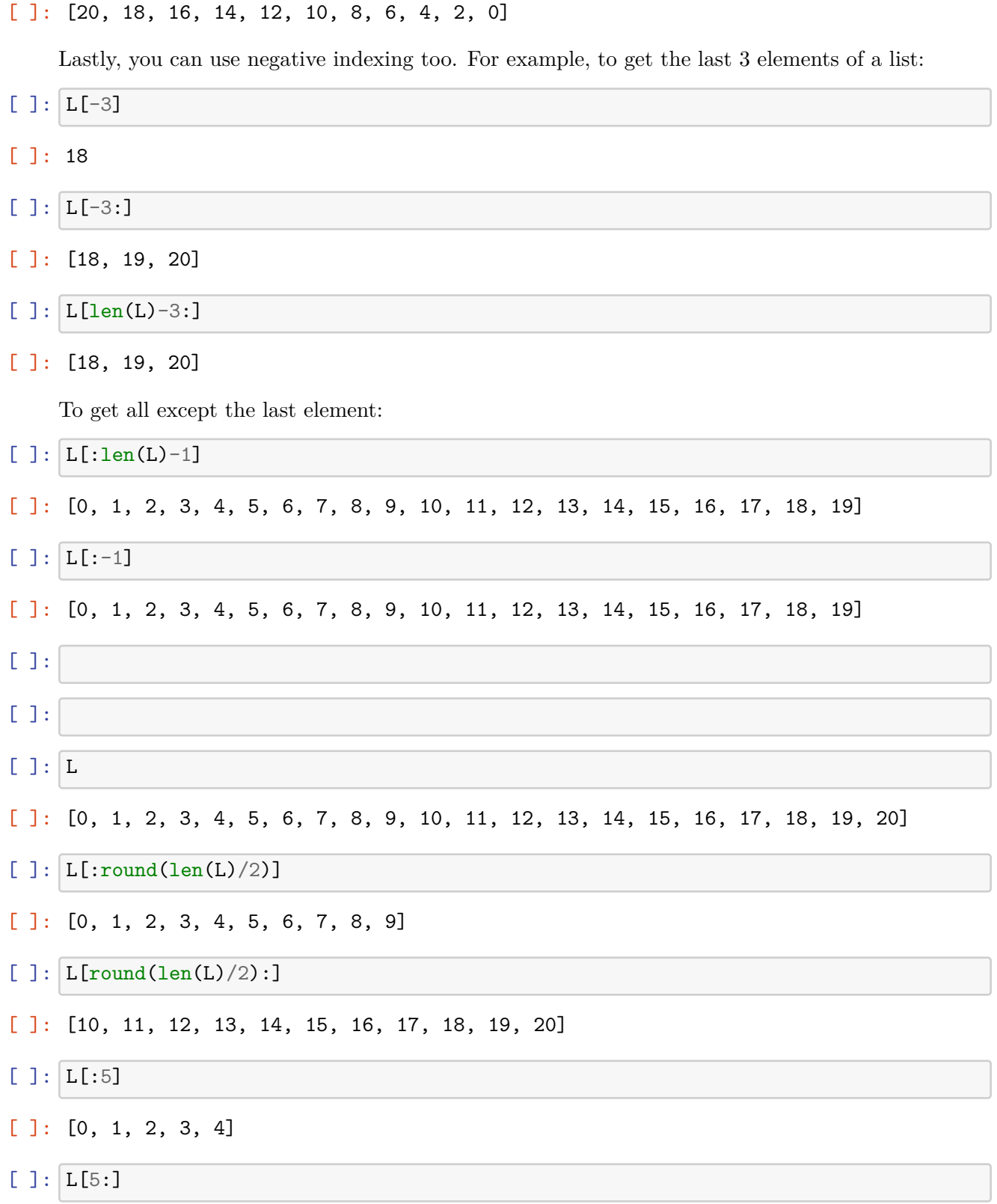

[ ]: [5, 6, 7, 8, 9, 10, 11, 12, 13, 14, 15, 16, 17, 18, 19, 20]  $[ ]: 23 // 5$ [ ]: 4  $[ ]: | int(23/5)$ [ ]: 4  $[ ]: |L = [[1,2,3], [4,5,6], [7,8]]$ [ ]: **from copy import** deepcopy  $R = \text{deepcopy}(L)$  $[ ]: |print(L)$ print(R) [[1, 2, 3], [4, 5, 6], [7, 8]] [[1, 2, 3], [4, 5, 6], [7, 8]]  $[ ] : | R[0] .append(10)$  $[ ] : | print(L)$ print(R) [[1, 2, 3], [4, 5, 6], [7, 8]] [[1, 2, 3, 10], [4, 5, 6], [7, 8]]  $[$   $]$ :